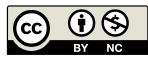

# **Cuatro experiencias de automatización en Metrología y su impacto en el riesgo de calidad y la eficiencia operativa**

**Four automation experiences in Metrology and their impact on quality risk and operational efficiency**

**Constantino, Pablo (1); Acquarone, Alejandro (1); Mazini, Marcos (3); Robatto, Ofelia (1); Ponticorbo, Verónica (1); Fajardo, Simone (2)**

**(1) Departamento de Metrología Física, Laboratorio Tecnológico del Uruguay, LATU, Montevideo, Uruguay.** 

**(2) Departamento de Metrología Química, Laboratorio Tecnológico del Uruguay, LATU, Montevideo, Uruguay.**

**(3) Instituto de Física, Facultad de Ingeniería, Universidad de la República, Udelar, Montevideo, Uruguay.** 

**Contacto:** [pconstan@latu.org.uy](http://pconstan@latu.org.uy)

**recibido**: 25/4/2018 – **aprobado**: 25/8/2018

#### **Resumen**

El desarrollo de aplicaciones de software para la automatización de mediciones no tiene necesariamente un fin modernizador de los procesos, sino que se focaliza, en la mayoría de los casos, en reducir el riesgo asociado a errores humanos por transcripción o lectura de datos, así como en la disminución del tiempo de operación frente a la demanda creciente de servicios. Este trabajo describe cuatro desarrollos de software a medida para la automatización de mediciones en laboratorios de temperatura, longitud y pH, realizados en el Laboratorio Nacional de Metrología de Uruguay (LATU). Se presentan los requisitos generales de las aplicaciones e instrumentos involucrados, las necesidades particulares de cada proceso estudiado, las dificultades encontradas durante las etapas de desarrollo con sus diferentes soluciones y las características del producto final más relevantes en cada aplicación. Se propone, además, una medida del impacto en reducción del tiempo de ensayo y la disminución de riesgo en cada proceso automatizado.

**Palabras clave:** Automatización, instrumentación, software, Millitron, Mahr, ASL, SPRT.

#### **Abstract**

Software development aiming measurement automation does not necessarily have a process modernizing purpose but, in most cases, focuses on reducing the risk associated with human errors by transcribing or reading data, as well as reducing the operating time to face the growing demand for services. This paper describes four custom software developments for the automation of measurements in temperature, length and pH laboratories, conducted at the National Metrology Laboratory of Uruguay (LATU). The general requirements of involved applications and instruments, the particular needs of each process studied, the difficulties confronted during development stages with their different solutions, and most relevant features of final product for each application are presented here. A method to measure the impact on the reduction of time and risk in each automated process is also suggested. **Keywords:** Automation, instrumentation, software, Millitron, Mahr, ASL, SPRT.

# **Introducción**

El incremento del volumen de trabajo, así como la complejidad creciente del equipamiento utilizado en los procesos de calibración, alienta frecuentemente a la búsqueda de soluciones innovadoras que reduzcan tanto la permanencia de los técnicos en operaciones de rutina durante el proceso como el riesgo de errores humanos debidos a la transcripción manual de datos de visores digitales a planillas en papel y de allí a hojas de cálculo para su procesamiento y obtención de resultados.

La noción de riesgo asociado al diseño, programación y uso en hojas de cálculo es una preocupación permanente

del personal técnico en laboratorios. Ya a partir de la década de 1980 existen estudios basados en grandes colecciones de datos en industrias que refieren al error humano relacionado con acciones cognitivas puntualmente sencillas, como por ejemplo el llenado de una celda de hoja de cálculos con un número o una fórmula o la escritura de una línea de código fuente en el desarrollo de un software. Panko (2015) resume estudios de varios autores realizados sobre alrededor de 10.000 inspecciones de código en la industria, con una tasa de error humano de entre 1,9% y 3,7%, mientras que en el producto final, luego de revisiones y correcciones de módulo, esta tasa se reduce al 0,3% en software, y permanece en 2% la tasa de

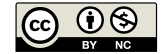

error promedio en hojas de cálculo. Más allá del porcentaje específico, estos datos demuestran que la reducción de intervenciones del operador en una planilla de cálculo con un software de automatización es, en buena medida, una forma de disminuir drásticamente ese riesgo de error, además de reducir, generalmente en forma también significativa, el tiempo invertido por el técnico en los ensayos.

Con foco en estos aspectos, en los últimos años el instituto nacional de metrología de Uruguay (Laboratorio Tecnológico del Uruguay, LATU) ha realizado exitosamente varias experiencias de desarrollo, sobre todo en los procesos donde el impacto de la automatización se entendió más relevante.

## **Software de fábrica vs. software a medida**

Hoy en día, la gran mayoría de los instrumentos de medición modernos disponibles en el mercado incluyen soluciones de software propietario, generalmente adecuado para laboratorios secundarios donde se realizan calibraciones por comparación o en procesos que implican pocas variantes. Sin embargo, en ocasiones estas soluciones son demasiado rígidas y no se ajustan totalmente al trabajo requerido en un laboratorio de metrología primario. Por ejemplo, la calibración de un medidor de presión con un calibrador (o monitor) digital en un laboratorio secundario implica la comparación de estos dos equipos, el certificado de calibración del patrón y condiciones ambientales durante el ensayo. Por otra parte, la calibración de este patrón con una balanza de presión requerirá, además, integrar en el tratamiento de datos el valor de la gravedad local, densidad del pistón, densidad de las masas, certificado de calibración en masa de cada uno de los pesos y pistón utilizados, el área efectiva del pistón-cilindro y coeficiente de deformación del propio certificado de calibración, cálculo de densidad del aire a partir de condiciones ambientales, densidad del fluido en el equipo, nivel de referencia, etcétera.

Un software de automatización para procesos de medición complejos requiere especificaciones particulares que no suelen estar disponibles en el software de fábrica de los patrones: mayor acceso a los datos de entrada en el proceso de medición o a las características metrológicas de los equipos, mayor flexibilidad en la realización de experimentos y mediciones, integración de mediciones de varios equipos en paralelo, condiciones ambientales en el modelo de cálculo, etcétera. Por otra parte, el tratamiento de datos debe integrar usualmente nuevas características (o modificación de las existentes) en

la obtención de resultados y/o estimación de incertidumbre, en la medida que se actualizan eventualmente sus normas de referencia. En estos casos se hace imprescindible acceder al código del tratamiento de datos para efectuar modificaciones, ya que el software debe adaptarse a los procesos y no viceversa (Batagelj, et al., 2008). En estos casos las soluciones de software a medida suelen ser una mejor opción.

# **Plataforma de programación**

Existen en el mercado varios entornos de programación con interfaz visual que facilitan la creación de aplicaciones SCA-DA (acrónimo en inglés para: Supervisory Control and Data Acquisition) o HMI (por Human Machine Interface), como LabView, Wonderware Intouch, WinCC, o ProTools Pro, entre otros, que permiten soluciones integrales óptimas, aunque el costo de estas soluciones suele ser alto. Sin embargo, para aplicaciones puntuales el uso de entornos de propósito general como Visual Studio, Java, Delphi, etcétera, permite obtener resultados muy eficaces en la automatización de procesos puntuales, tiene un costo mucho menor y puede ser realizado por desarrolladores de software no específico, o incluso por personal del mismo laboratorio con conocimientos medios de programación.

En este trabajo se describe la planificación, dificultades y el producto final en cuatro experiencias de software de automatización a medida realizadas por personal del departamento de metrología del LATU para ensayos propios de su laboratorio. Todas las aplicaciones fueron realizadas con un lenguaje no específico a la instrumentación. El objetivo es evaluar el impacto en la disminución del riesgo del proceso y el tiempo de ensayo, así como en el incremento de la precisión que tienen estas aplicaciones una vez validadas y puestas en operación.

# **Materiales y Métodos**

Este trabajo presenta cuatro casos. Cada uno trata los requisitos, las dificultades encontradas y el desarrollo general del software de automatización realizado. Los casos estudiados son: la calibración de bloques patrón ISO 3650 (International Organization for Standarization, 1998) con comparador mecánico, la calibración de tamices utilizando un proyector de perfiles, la medición de temperatura de SPRTs (Standard Platinum Resistance Thermometer) y la medición de pH por Celda de Baucke (Baucke, 1994) en secciones subsiguientes.

| Caso           | Proceso                                                                                                    | Patrones                                                           |                 |
|----------------|----------------------------------------------------------------------------------------------------|--------------------------------------------------------------------|-----------------|
| $\mathbf{1}$   | Calibración de bloques patrón ISO 3650<br>(International Organization for Standarization,<br>1998) por comparación mecánica | Comparador Mahr modelo 826 con<br>display Millitron modelo 1240    | Serie (RS232)   |
| 2              | Calibración de tamices con proyector de perfiles                                                                            | Proyector de perfiles Carmar modelo<br><b>PV-3025AE</b>            | Serie (RS232)   |
| 3              | Temperatura de SPRT                                                                                                    | Puente ASL 700 y Switchbox ASL<br>F <sub>148</sub> /158            | NI GPIB         |
| $\overline{4}$ | Determinación de pH por Celda de Baucke<br>(Baucke, 2015)                                                                   | Multímetro HP 3458A<br>Termómetro digital (SPRT) Guildline<br>9540 | NI GPIB y RS232 |

Tabla 1. Características de los procesos a estudiar.

**REVISTA DEL LABORATORIO TECNOLÓGICO DEL URUGUAY**  Cuatro experiencias de automatización en Metrología y su impacto...

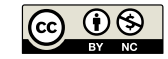

La Tabla 1 indica las características de los procesos que se estudian aquí.

# **Caso 1. Calibración de bloques patrón ISO 3650 por comparación mecánica**

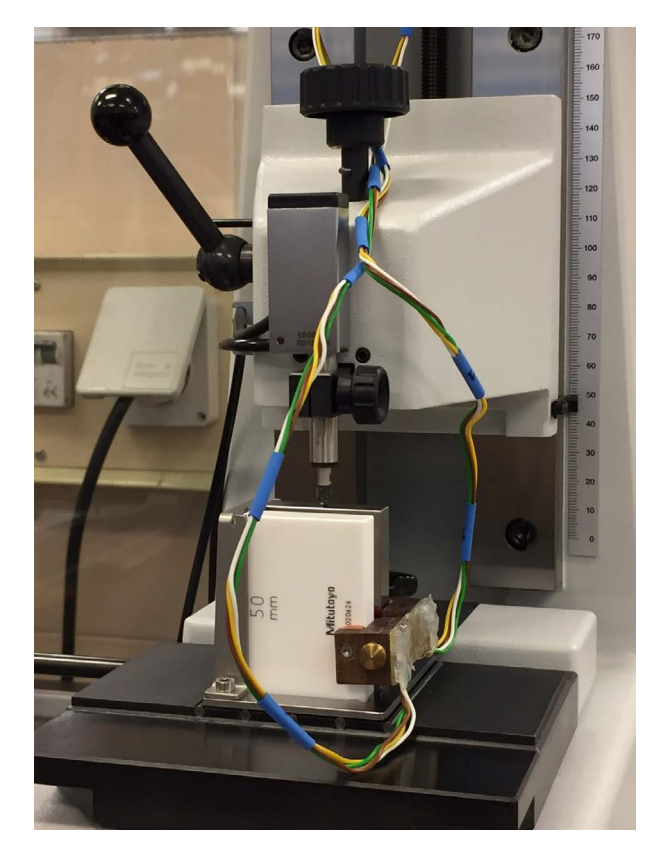

**Figura 1**. Calibración de bloques patrón de longitud.

## **Proceso**

Consiste en la determinación de dos características metrológicas del bloque:

a) La longitud central, determinada en ambas caras de medida por diferencia respecto a la de un patrón de referencia calibrado. Para esto se realizan cinco medidas de longitud de patrón de referencia (*Cp*) y longitud de muestra (*Cx*) para cada una de las posiciones de la muestra; es decir, se gira el bloque de muestra 180º luego de la primera serie de medidas para posicionar la cara 2 hacia arriba, y se repite la determinación.

$$
Lx = Lp + \delta Lp + (\overline{Cx} - \overline{Cp}) + \delta Lc - L(\overline{\alpha}.\delta t + \delta \alpha \Delta \overline{t}) - \delta Lv \quad [Ec, 1]
$$

Con: *Lx* = longitud central del bloque muestra; *Lp* = longitud del bloque referencia calibrado; δLp = deriva del patrón; δLc = contribución a la incertidumbre referida a desajustes del comparador;  $L =$ longitud nominal;  $\bar{\alpha} =$  promedio de coeficiente de dilatación térmico; δt = diferencia de temperatura entre bloques; δα = diferencia de coeficientes entre bloques; Δt = desviación del promedio de temperatura; δLv = corrección debida al desvío geométrico de la longitud central.

b) La variación en longitud, que corresponde a la máxima diferencia de longitudes medidas en cinco distintos puntos de la cara de medida del bloque bajo ensayo, el centro (X) y las cuatro esquinas ( $E_1, E_2, E_3$  y  $E_4$ ), a aproximadamente 1,5 mm de la cara lateral. El ensayo se realiza tomando cinco series de lecturas en secuencia Cx  $E_1 E_2 E_3 E_4 Cx$  en el bloque muestra, para cada una de las caras de medida. Para esto se utiliza un comparador mecánico con movimientos limitados por un dispositivo posicionador. ΔL*E*i es la diferencia entre cada esquina y el promedio de la medida de centros y se informan en este caso  $f_0 = \max(\Delta L_E)$  y fu = min( $\Delta L_E$ ).

#### **Objetivos de la automatización**

- Automatizar el período de estabilización de los palpadores previo a la toma de lecturas a un tiempo establecido por el operador de acuerdo a las características del equipo. Al homogeneizar estos períodos de espera a partir del momento en que los palpadores entran en contacto con el bloque hasta la captura automática de la lectura, es posible eliminar la dispersión debida a los efectos de deriva y de decisión del operador, por ejemplo, cuando cambia la lectura muy cerca del límite de espera.
- Disponer de una base de datos de patrones que permita mantener actualizadas las características metrológicas de los patrones de referencia sin necesidad de transcribir los datos de calibración a la hoja de cálculo cada vez que se realiza el ensayo.
- Realizar la captura de los datos en forma directa a través del software con el fin de eliminar el uso de planillas de toma de datos en papel.
- Establecer que la aplicación haga un seguimiento del flujo de trabajo del ensayo indicando en todo momento la siguiente acción del operador en forma gráfica (esperas, pedido de condiciones, punto a medir, cambios de posición, etcétera). Este objetivo parte de una característica del ensayo, que implica un gran período de atención del operador, quien repite medidas en los mismos puntos de la muestra, por lo que es frecuente la consulta a la planilla de datos para verificar la siguiente posición o, en algunos casos, repetir alguna serie por errores de posición.
- Evaluar a través del software el cumplimiento de los requisitos de condiciones ambientales y metrológicas que deben cumplirse para considerar válido el ensayo y enviar una notificación en el caso de no conformidad con estos. En particular, la diferencia de resultados para longitud central y variación en longitud para ambas caras debe ser menor a 0,04 µm, de lo contrario debe repetirse el ensayo.

## **Dificultades y soluciones encontradas**

La mayor dificultad en la realización de este software es que no se cuenta con el protocolo de comunicaciones en el manual del equipo Millitron, ni tampoco fue posible obtenerlo en consulta al fabricante. La estrategia propuesta para la comunicación fue configurar el equipo manualmente para que realizara impresiones de datos cada 1 segundo a través de su puerto serie (RS232). Estas cadenas de texto, que incluyen no solo la lectura sino también caracteres separadores y texto adicional, deben ser capturadas e interpretadas por el software en tiempo real para obtener el valor de lectura del equipo, que es mostrado en pantalla.

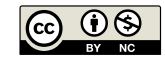

# Aplicación realizada

El controlador desarrollado contiene cuatro módulos básicos. El primero realiza la gestión de una base de datos local con las características metrológicas de todos los patrones del laboratorio, sus correcciones y sus incertidumbres. El segundo permite configurar el ensayo, datos de la muestra, patrón utilizado y número de series de medida, y permite realizar ensayos de longitud central, variación en longitud o ambos. Otro módulo realiza el seguimiento en tiempo real del proceso de calibración indicando gráficamente en pantalla el punto a medir o la acción a realizar y tiempos transcurridos, y, cuando es necesario, presenta campos para el ingreso manual de condiciones ambientales. Las lecturas son tomadas en forma automática por el software. El cuarto módulo realiza el tratamiento de datos y cálculo de resultados. Además, evalúa la validez del ensayo y realiza la estimación de incertidumbres de acuerdo al método JCGM 100 (BIPM, 2008). También emite un informe impreso con datos de entrada y resultados. La aplicación alcanza todos los objetivos buscados para el proceso.

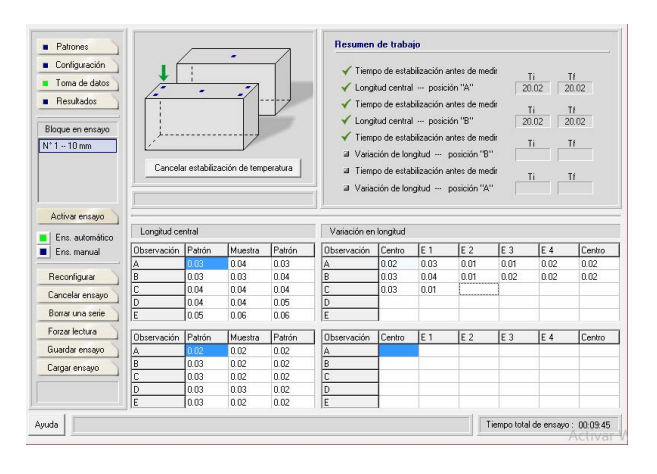

**Figura 2**. Interfaz del software desarrollado para el Caso 1.

# **Caso 2. Calibración de tamices con proyector de perfiles**

#### Proceso

Implica realizar las mediciones necesarias para determinar si el tamiz ensayado cumple con los requisitos metrológicos de la norma ASTM E11 International (ASTM, 2004), correspondientes a las características nominales de su malla. Esta norma exige para cada una de las designaciones del instrumento ciertas características como el diámetro de alambre, máxima abertura individual, dimensión máxima para el 95% de las aberturas y variación permitida del promedio de aberturas. Para determinar estas características se miden 10 aberturas y sus correspondientes alambres, en tres zonas aleatoriamente seleccionadas de la malla.

## Objetivos de la automatización

• Utilizar el detector de bordes configurable para recorrer la malla capturando en forma automática los puntos que se utilizarán para determinar los resultados, reduciendo significativamente el tiempo del ensayo. Este dispositivo determina dinámicamente los puntos de contraste (o perfiles) sin necesidad de posicionar la platina.

- Realizar los cálculos para la determinación de las características metrológicas requeridas en la norma, así como el conteo de aberturas que cumplen o no con cada requisito de la norma de referencia, a nivel de código en el software, con el fin de eliminar el riesgo de error humano en este proceso.
- Desarrollar algún dispositivo del software que permita reubicar las coordenadas en cualquier momento del ensayo, para evitar que el operador pierda la referencia del siguiente punto a medir, sobre todo en mallas de aberturas pequeñas, y deba recurrir a la planilla de toma de datos para ubicar nuevamente el flujo del ensayo.
- Lograr un grado de automatización que permita al operador mantener la atención permanentemente en la malla sin necesidad de interactuar con el computador durante el ensayo. Para esto se requiere diseñar un flujo de trabajo secuencial de medida, al que deberá responder el software en forma automática, clasificando las lecturas obtenidas en los puntos a medir.

## **Dificultades y soluciones encontradas**

En este caso, los mayores inconvenientes se encontraron en la estrategia de medida automática ya que, si bien el detector de bordes limita los valores emitidos por el equipo a los puntos de contraste, es inevitable que en esta secuencia de trabajo se atraviesen puntos de contraste que no forman parte de las lecturas a tomar. Para solucionar este problema sin participación del operador se diseñó un algoritmo que pronostica el resto de las lecturas a partir de los tres primeros puntos tomados en la zona elegida. Luego se establece en estas coordenadas un margen de sensibilidad igual al semiespesor del alambre para todos los puntos donde se toma el perfil de contraste como coincidencia positiva. Otros puntos de contraste atravesados por el detector son ignorados. La Figura 2 representa gráficamente una abertura donde las áreas de coincidencia positivas estarían indicadas con los seis cuadrados pequeños. En otras zonas de contraste no se toman como lectura válida.

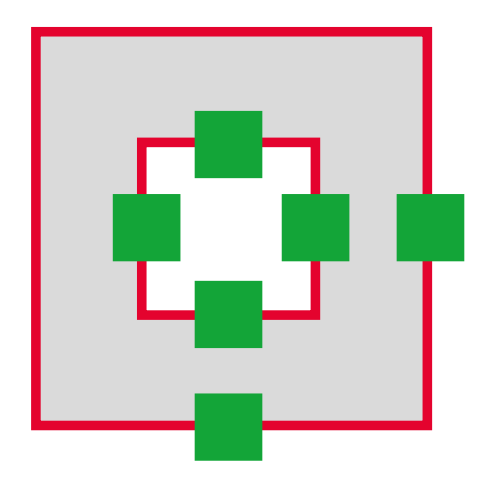

**Figura 3**. Vista de una abertura con áreas predeterminadas de medida.

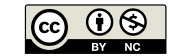

**ISSN 1688-6593 · INNOTEC 2018, No. 16 (56 - 63) · DOI: 10.26461/16.03** Constantino, Acquarone, Mazini, Robatto, Ponticorbo, Fajardo

## **Aplicación realizada**

Esta aplicación de interfaz simple consta de un visor digital en la ventana que reproduce los valores tomados en el detector de perfiles. Luego de iniciado el ensayo, el operador recorre la secuencia de puntos, que son selectivamente tomados por la aplicación, descartando zonas de contraste no previstas. En todo momento, el operador puede pulsar un botón en la aplicación donde se le indica el próximo punto a medir, así como el detalle gráfico de la posición del punto en la secuencia de trabajo. En este caso se alcanzaron también todos los objetivos planteados.

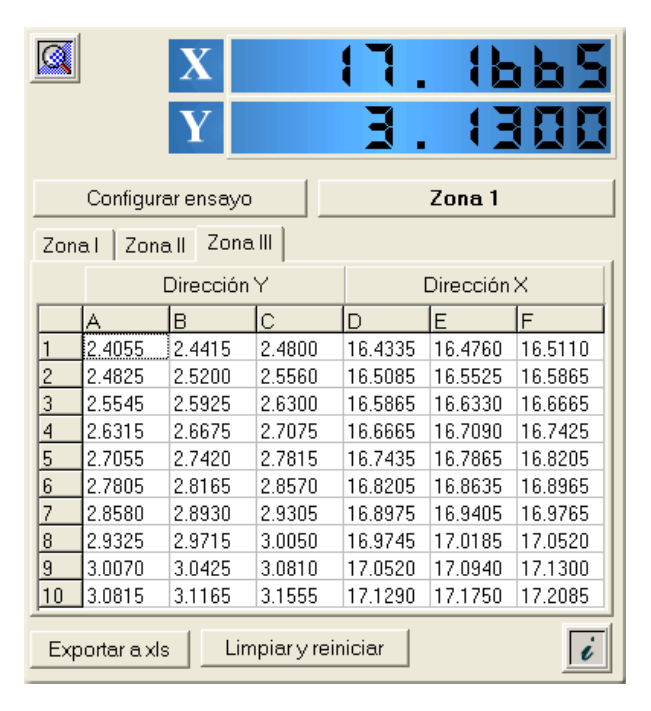

**Figura 4**. Interfaz de la aplicación para el Caso 2.

## **Caso 3. SCADA para termometría**

#### Proceso

El objetivo de esta aplicación no es automatizar el ensayo completo de calibración en temperatura, sino unificar todas las tareas de control de equipos, adquisición de datos y determinación de la lectura en unidades de temperatura de los patrones SPRT (Standard Platinum Resistance Thermometers) del área de temperatura del LATU. El proceso bajo estudio implica el uso de un puente ASL F700 conectado a Switch box ASL F148/158 de cinco canales donde se selecciona el correspondiente patrón de trabajo.

El puente ASL F700 es un equipo que mide la relación entre una determinada resistencia de un termómetro de resistencia de platino estándar SPRT, sometido a un valor de temperatura T y un resistor Tinsley Wilkins que se encuentra sumergido en un baño con aceite mineral a un valor de temperatura conocido. A su vez, los patrones de resistencia de platino se calibran mediante celdas de puntos fijos ITS-90. Con los valores de resistencia que se miden en los distintos puntos fijos y el correspondiente a la resistencia en el punto triple de agua se determinan los coeficientes  $W_{t90}$  según la Ecuación 2:

$$
W_{t90} = R_{PF} \, / \, R_{PTA} \tag{Ec. 2}
$$

donde *R<sub>PF</sub>* corresponde a la resistencia del termómetro medida en un punto fijo y R<sub>PTA</sub> es la resistencia del termómetro medida en el punto triple de agua. Con estos valores medidos se construye un sistema de ecuaciones que permite obtener la función de aproximación a la escala ITS -90 (Preston Thomas, H., 1990) de acuerdo a la Ecuación 3:

$$
W_{ref} = W_{PFi} - a \cdot (W_{PFi} - 1) - b \cdot (W_{PFi} - 1)^2 - c \cdot (W_{PFi} - 1)^3
$$
 [Ec. 3]

Donde el *W*<sub>PFi</sub> representa el coeficiente W<sub>t90</sub> observado en la realización de cada celda de punto fijo (el LATU posee puntos fijos de In, Ga, Sn, Zn, Al y Hg), en tanto a, b y c son coeficientes calculados del polinomio.

A partir de estos valores de *Wref* es posible obtener el valor de temperatura a la que está sometido el patrón por medio de dos ecuaciones de referencia, definidas respectivamente para los intervalos de 14 K a 273 K y de 273 K a 1235 K de acuerdo a las Ecuaciones 4 y 5:

$$
T = \left[ B_0 + \sum_{i=1}^{15} B_i \cdot \left[ \left[ W_r(T)^{\frac{1}{6}} - 0.65 \right] / 0.35 \right]^i \right] * 273.16 \text{ [Ec. 4]}
$$
  

$$
T = D_0 + \sum_{i=1}^{9} D_i \cdot \left[ \left[ W_r(T - 2.64) / 1.64 \right] \right]^i \qquad \text{[Ec. 5]}
$$

Donde *T* es la temperatura en K, en tanto los valores de B y D son constantes definidas.

#### Objetivos de la automatización

Desde la adquisición del equipo, el LATU contaba con el software de fábrica del equipo ASL, que operaba en sistema operativo MS DOS, lo que motivó el desarrollo de una aplicación que, además de funcionar en plataforma Windows, mejorara las características del software de fábrica. En caso de no contar con software DAQ (Data acquisition) alguno, la obtención de cada valor de temperatura del ensayo requiere la medición de varias lecturas a lo largo del tiempo para establecer estabilidad, y en cada una de los cuales debe calcularse el valor de temperatura a partir de las ecuaciones de referencia. En concreto, los objetivos son:

- Seleccionar automáticamente el canal a medir a través del programa. De acuerdo a lo que establezca el técnico, debe ser posible alternar entre más de un canal según el período establecido u obtener lecturas de un solo canal en forma continua. Por otra parte, se busca una flexibilidad que permita cualquier combinación de patrones y canales a medir.
- Lograr la capacidad para graficar, en tiempo real y al mismo tiempo, las mediciones de uno a tres patrones, debido a que el trabajo frecuentemente implica la calibración en paralelo de varios termómetros de diferentes intervalos.
- Simplificar al máximo las acciones e ingresos de parámetros por teclado al software para la realización de los cálculos necesarios.
- Obtener un alto grado de personalización de los parámetros del proceso, como el período de estabilización, bucle entre canales, información de salida, gráficos, registro automático de mediciones en un período, etcétera.

**REVISTA DEL LABORATORIO TECNOLÓGICO DEL URUGUAY**  Cuatro experiencias de automatización en Metrología y su impacto...

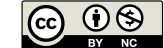

**ISSN 1688-6593 · INNOTEC 2018, No. 16 (56 - 63) · DOI: 10.26461/16.03** Constantino, Acquarone, Mazini, Robatto, Ponticorbo, Fajardo

## **Dificultades y soluciones encontradas**

Los equipos utilizan conexión mediante tarjeta GPIB 488 de National Instruments, por tanto, al usar un lenguaje de propósito general (Delphi) fue necesario previamente desarrollar e instalar en la interfaz de desarrollo un componente específico que permitiera traducir las operaciones de comunicación de la aplicación a comandos específicos en lenguaje 488 que interactuaran con la tarjeta GPIB de forma adecuada. En caso de usar LabView como lenguaje de desarrollo, esto no es necesario.

### **Aplicación desarrollada**

El software contiene una base de datos propietaria para guardar características metrológicas de los patrones que permitan el cálculo en tiempo real de la temperatura. Permite asignar los distintos patrones alojados en la base de datos a cualquier canal, así como cualquier combinación de canales en las ventanas de gráficos. Los resultados se muestran tanto en formato tabla como en formato gráfico y están disponibles en temperatura, resistencia y relación *Rt/Rs*, donde *Rt* es la resistencia del termómetro y *Rs* es la resistencia del resistor de referencia. Además, es posible alternar secuencialmente entre tres canales, y los resultados son exhibidos simultáneamente en gráficos y tablas independientes.

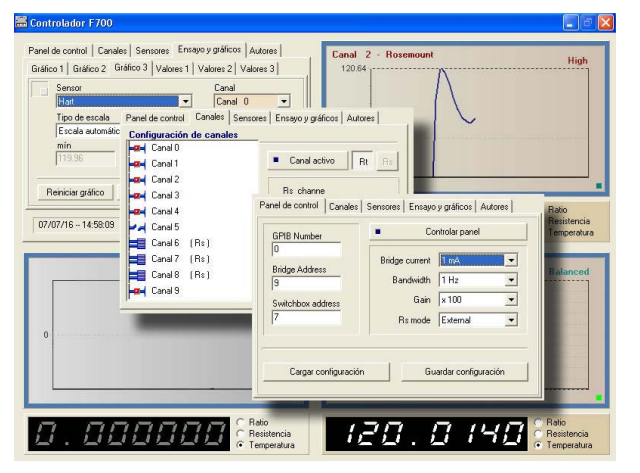

**Figura 5**. Interfaz del software para el Caso 3.

# **CASO 4. Determinación de pH mediante Celda de Baucke (Baucke, 1994)**

La determinación del valor de pH de Materiales de Referencia por medio de una Celda de Baucke se realiza mediante un sistema de medición de potencial electromotriz, el cual se obtiene por re-estandarización con un Material de Referencia Certificado (MRC) primario. Los MRC (soluciones buffer) cuyos valores de pH son asignados a través de éste método son trazables al MRC primario y tienen un alto grado de exactitud, por lo cual son utilizados para el ajuste y/o calibración de medidores de pH.

La Ecuación 6 representa la determinación del valor de pH mediante el método de Baucke (1994):

$$
pH(M) = pH(P) - \frac{E(M) - E(P)}{\left(\frac{R*T}{F}\right) * Ln 10}
$$
 [Ec. 6]

Donde la solución *M* tiene un valor desconocido de pH para la fuerza electromotriz *E(M)* y el Material de Referencia Certificado primario *P* tiene un valor de pH asignado. *R* es la constante de los gases, *F* la constante de Faraday y *T* la temperatura del baño.

La diferencia de potencial *E(M)-E(P)* es medida a través de un multímetro y la temperatura a través de un sensor Pt100 con una frecuencia de una lectura por minuto. La diferencia de potencial y la temperatura son graficadas en función del tiempo para visualizar el punto final del ensayo. Éste se alcanza cuando la diferencia de potencial es menor a + 6 µV  $6 + 10 \mu V$ , dependiendo del valor de pH de las soluciones, en forma continua y durante un período de 30 minutos. Las condiciones de ensayo implican que la diferencia de potencial y la temperatura sean calculadas promediando estos últimos 30 valores leídos (Baucke,1994).

#### Objetivos de la automatización

- Desarrollar una aplicación que capture y procese en tiempo real la información de los distintos equipos que integran el sistema, dado que no existe un equipo automatizado para la realización de este proceso ni un software comercial disponible.
- Tomar datos entregados por el multímetro y por el termómetro cada 1 minuto por un período que puede durar hasta 6 horas.
- Lograr que la aplicación se detenga en forma autónoma cuando se cumplan las condiciones establecidas para el ensayo, lo que permite obtener los resultados sin participación del operador y, por ende, liberar el tiempo de operador y optimizar el tiempo de ensayo.
- Visualizar el perfil del gráfico según transcurre el ensayo.
- Permitir la exportación de resultados en formato hoja de cálculo para continuar el tratamiento a partir de los datos obtenidos sin transcripción.

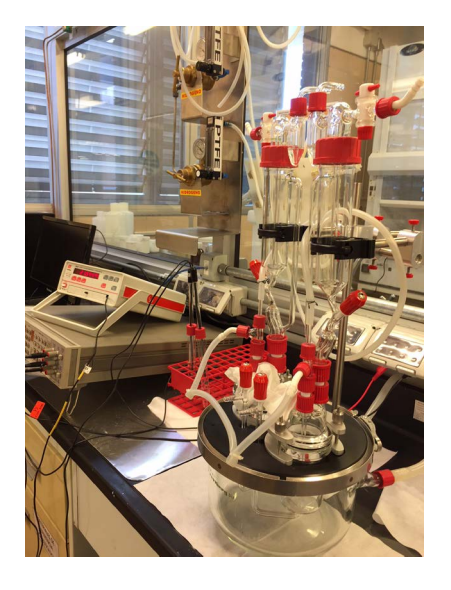

**Figura 6**. Sistema de medición de pH.

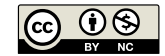

#### Dificultades y soluciones encontradas

Para los equipos que utilizan conexión mediante tarjeta GPIB 488 se utilizó el componente desarrollado para la aplicación anterior. Otra dificultad que se evidenció es que el multímetro HP entrega ocasionalmente resultados truncados o sin signo, los que alteraban la valoración de las condiciones de estabilidad, extendiendo el tiempo de ensayo si se incluyen en el tratamiento. Para evitar resultados erróneos se desarrolló un algoritmo que evalúa la validez de estas lecturas a partir de la tendencia encontrada en lecturas anteriores, antes de su inclusión en la lista de resultados.

## Aplicación desarrollada

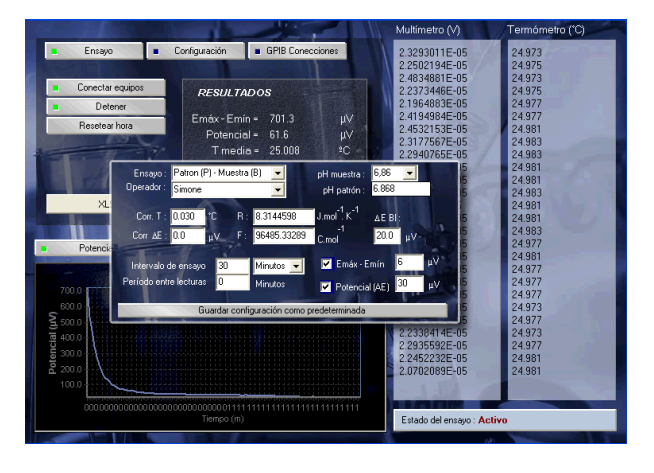

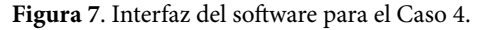

Para este ensayo se desarrolló un software que permite la toma automática de datos exhibiendo las lecturas en una tabla y un gráfico asociado. Estos valores son registrados en una base de datos temporal, de donde se calculan los resultados en base a las últimas 30 lecturas. Hasta que el software determine que se cumplieron las condiciones predeterminadas para las últimas 30 lecturas, estos valores se actualizan cada 1 minuto, mostrando los resultados intermedios de Potencial vs Tiempo y Temperatura vs Tiempo en tiempo real en gráficos y tablas asociados. Se dispuso un panel de configuración donde pueden editarse todos los parámetros de ensayo y otro para administración de la tarjeta GPIB del equipo. La aplicación detiene la toma de datos en forma automática, calculando los resultados de ensayo y permitiendo la exportación de datos y resultados en formato XLS.

# **Discusión**

Es pertinente aclarar que el desarrollo requiere en todos los casos una validación adecuada de las aplicaciones desarrolladas. Esta validación se realiza no solamente en todas las etapas del ciclo de vida del desarrollo, sino también en los resultados obtenidos a partir de los ensayos automatizados en procesos reales. Esto supone considerar el software y los instrumentos de medición como parte de un mismo proceso, de acuerdo a los requisitos de la mayoría de los documentos de referencia en validación de aplicaciones técnicas (Tasić, et al., 2006). Sin embargo, este aspecto no se aborda aquí, sino que se evaluará el impacto de estas aplicaciones luego de que sean puestas en servicio, de acuerdo con los objetivos de este trabajo, en el entendido de que antes fueron debidamente validadas.

## **Riesgo del tratamiento de datos**

Se propone medir el riesgo por medio del número objetivo de acciones cognitivas realizadas por el operador (escribir valores a mano, transcribirlas a una hoja de cálculo, etcétera). Con la asistencia de la aplicación desarrollada se comparará este número para el proceso realizado con el número resultante del ensayo no automatizado. En este último caso se obtienen los resultados a partir de una hoja de cálculo previamente elaborada y validada. No se tienen en cuenta la elaboración de fórmulas, acciones lógicas ni el riesgo asociado al desarrollo, que puede considerarse equivalente en ambos casos.

| Caso         | Proceso         | Riesgo<br>(acciones cognitivas) |          | Mejora  |
|--------------|-----------------|---------------------------------|----------|---------|
|              |                 | Ensayo manual Software          |          |         |
| $\mathbf{1}$ | Caso 1. Bloques | 156                             | 8        | 95%     |
| 2            | Caso 2. Tamices | 360                             | $\Omega$ | 100%    |
| 3            | Caso 3. SPRT    | >100                            | 20       | $>80\%$ |
| 4            | Caso 4. pH      | >120                            | 0        | 100%    |

**Tabla 2**. Evaluación de la reducción de riesgo en la toma de datos por ensayo.

#### **Tiempo de ensayo**

Por tiempo se intenta representar el promedio de tiempo insumido presencialmente por el operador en la toma y tratamiento de datos hasta la obtención de los resultados, utilizando el mismo equipamiento, en los mismos períodos de estabilización, preparación de muestras y equipos, etcétera.

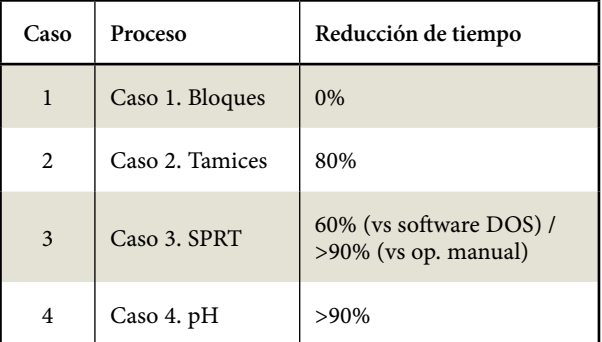

**Tabla 3**. Evaluación de la reducción de tiempo dedicado por el operador a la toma de datos.

**REVISTA DEL LABORATORIO TECNOLÓGICO DEL URUGUAY**  Cuatro experiencias de automatización en Metrología y su impacto...

RIESGO EN TOMA DE DATOS (número de acc. cogn.)

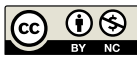

**ISSN 1688-6593 · INNOTEC 2018, No. 16 (56 - 63) · DOI: 10.26461/16.03**

Constantino, Acquarone, Mazini, Robatto, Ponticorbo, Fajardo

TIEMPO DE PARA TOMA Y TRATAMIENTO DE DATOS (%)

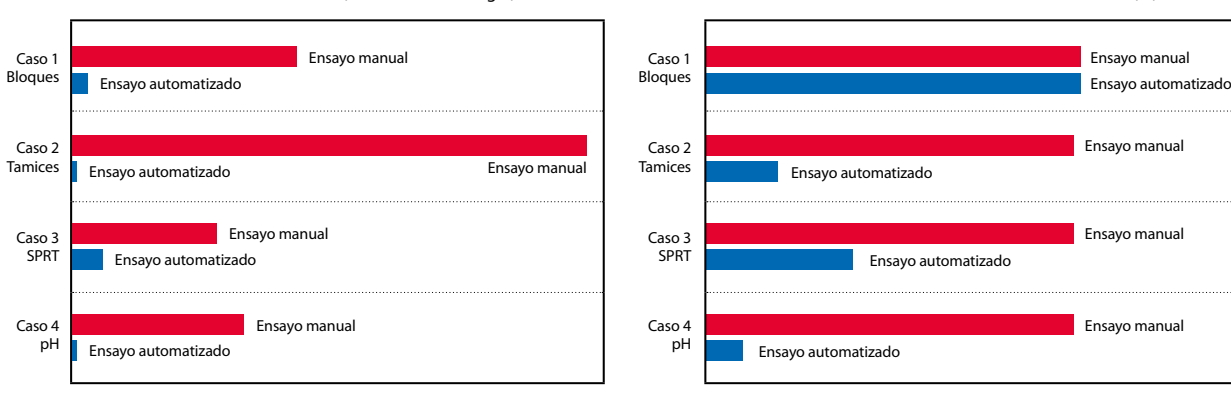

**Figura 8**. Reducción de riesgo y tiempo de toma de datos.

## **Impacto en la precisión**

El impacto en la precisión, de existir, refiere a mejoras objetivas respecto a la eliminación de aleatoriedad debida al operador. El único caso en que se encuentra una mejora objetiva en la precisión es en el de homogeneizar los períodos de estabilización en la calibración de bloques. Sin embargo, esta mejora presentó una influencia significativa en los resultados, ya que en la mayoría de los ensayos la estabilización se alcanza varios segundos antes del límite de tiempo. En los demás casos la automatización no evidenció mejoras en la precisión.

# **Conclusiones**

**Riesgo.** El trabajo técnico de rutina realizado en laboratorios no evalúa el número de acciones cognitivas inherentes a la toma de datos, sino solamente la calidad de ensayo, de modo que el concepto de riesgo asociado a la toma de datos no suele ser tenido en cuenta. En todos los casos estudiados el número de acciones cognitivas por ensayo manual es superior a 100. Este alto número de acciones de notación y transcripción por ensayo se ve multiplicado, además, por la demanda. Solo en el caso de termometría (Caso 3), se realizan anualmente más de 400 calibraciones en el LATU utilizando el software desarrollado. Teniendo en cuenta estos datos y a la luz de los estudios de Panko (2015), el número de errores esperado en ensayos manuales debe considerarse inadmisible, más allá de costos y tiempo invertido en acciones correctivas por trabajo no conforme. Como se ve en la Tabla 2, la reducción del riesgo fue, en todos los casos, mayor que el 80%, por lo que, de acuerdo a los porcentajes de error humano manejados por Panko (2015), el riesgo de error humano para estos procesos podría considerarse nulo si se utiliza un software de automatización.

**Tiempo.** En el caso de la calibración de bloques el operador permanece operando los palpadores durante el ensayo, aunque no tome los datos manualmente, por lo que no se logró reducción alguna en el tiempo de operación. En este ensayo es posible extender este trabajo de automatización asociando la operación a actuadores electromecánicos programables, lo que reduciría casi totalmente la permanencia del operador frente al equipo. Exceptuando este primer caso, la reducción del tiempo dedicado por el operador en la toma de datos se reduce en más de 80%, por lo que también según este pa-

rámetro, la inversión en automatización debe considerarse como una solución de valor.

**Precisión.** El desarrollo de software de automatización no evidenció mejoras objetivas en cuanto a la precisión de los resultados para los casos estudiados.

**Plataforma.** El uso de un lenguaje de propósito general para el desarrollo de estos sistemas se encontró adecuado en todos los casos y permitió alcanzar todos los objetivos planteados por los responsables de los ensayos durante el desarrollo. Por otra parte, estas aplicaciones fueron desarrolladas trabajando conjuntamente con los responsables de los ensayos en todas las etapas, lo que permitió optimizar las aplicaciones con varias especificaciones puntuales a solicitud de los usuarios potenciales.

# **Referencias**

- ASTM International, 2004. ASTM E11: *Standard specification for woven wire test sieve cloth and test sieves*. Filadelfia: ASTM.
- Batagelj, V., Bojkovski, J. y Drnovšek, J., 2008. Software integration in national measurement-standards laboratories. En: *IET Sci. Meas. Technol.,* 2(2), pp.100-106.
- Baucke, F.G.K., 1994. Differential-potenciometric cell for the restandarization of pH reference materials. En: *Journal of Electroanalytical Chemistry,* (368), pp. 67-75.
- BIPM, IEC, IFCC, ILAC, ISO, IUPAC, IUPAP y OIML, 2008. *JCGM 100:2008 GUM 1995 with minor corrections. Evaluation of measurement data — Guide to the expression of uncertainty in measurement.* s.l.: JCGM.
- International Organization for Standarization, 1998. ISO 3650: *Geometrical Product Specifications (GPS) -- Length standards -- Gauge blocks*. Ginebra: ISO.
- Panko, R., 2015. What we don't know about spreadsheet errors today: the facts, why we don't believe them, and what we need to do. En*:* EuSpRIG*. Proceedings of the EuSpRIG 2015 conference.* ISBN: 978-1-905404-52-0.
- Preston Thomas, H., 1990. The international temperature scale of 1990 (ITS-90). En: *Metrologia*, 27, pp.3-10,
- Tasić, T. y Grottkerb, U., 2006. An overview of guidance documents for software in metrological applications. En: *Journal Computer Standards & Interfaces Archive*, 28(3), pp.256-269.